## **NC** 4/28/2009 **Exceptions Log**

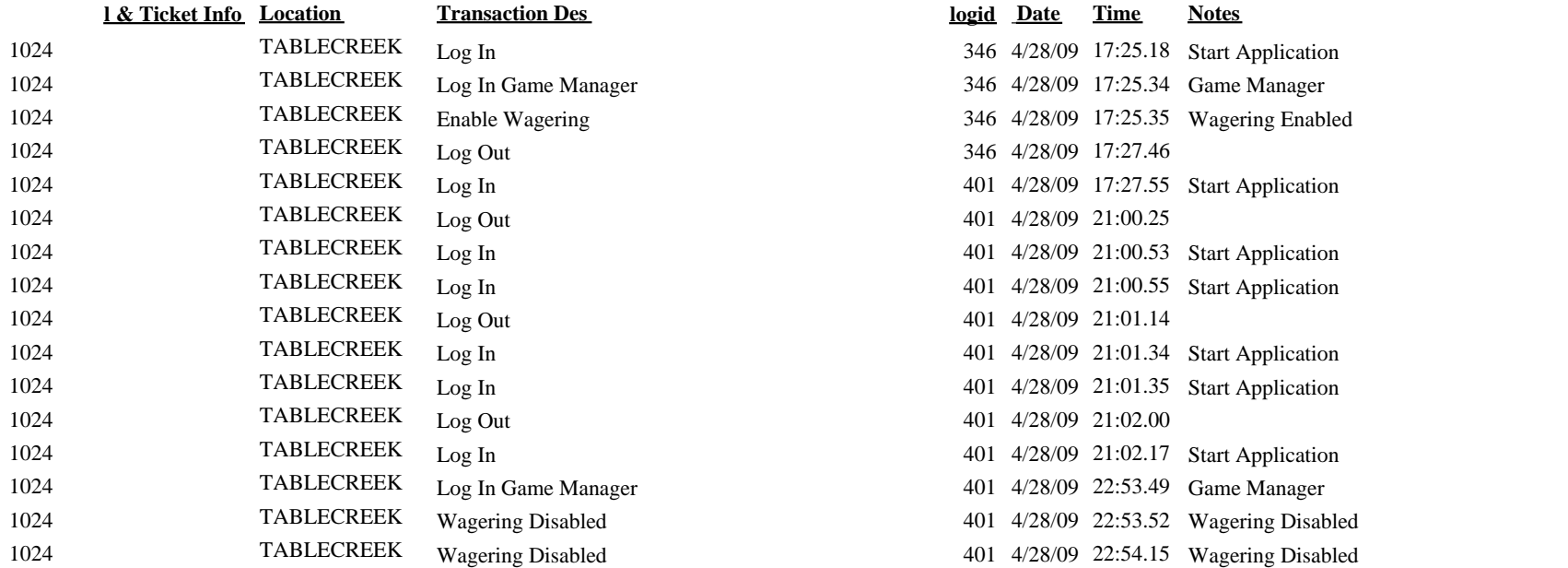

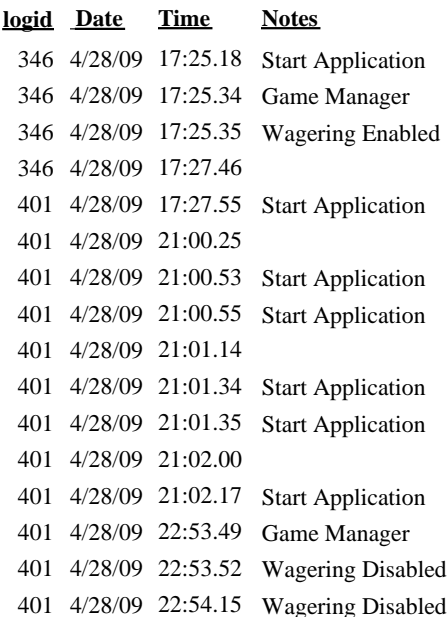